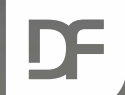

#### **DataFlex Entwickler Tag 2019**

# **Dynamic Objects Dion Ikink**

**Ann COMME** 

### **Contents**

- › What are static objects?
- › What are dynamic objects?
- › What makes it difficult?
- › Dynamic Objects Library
- › Demo
- › Conclusion

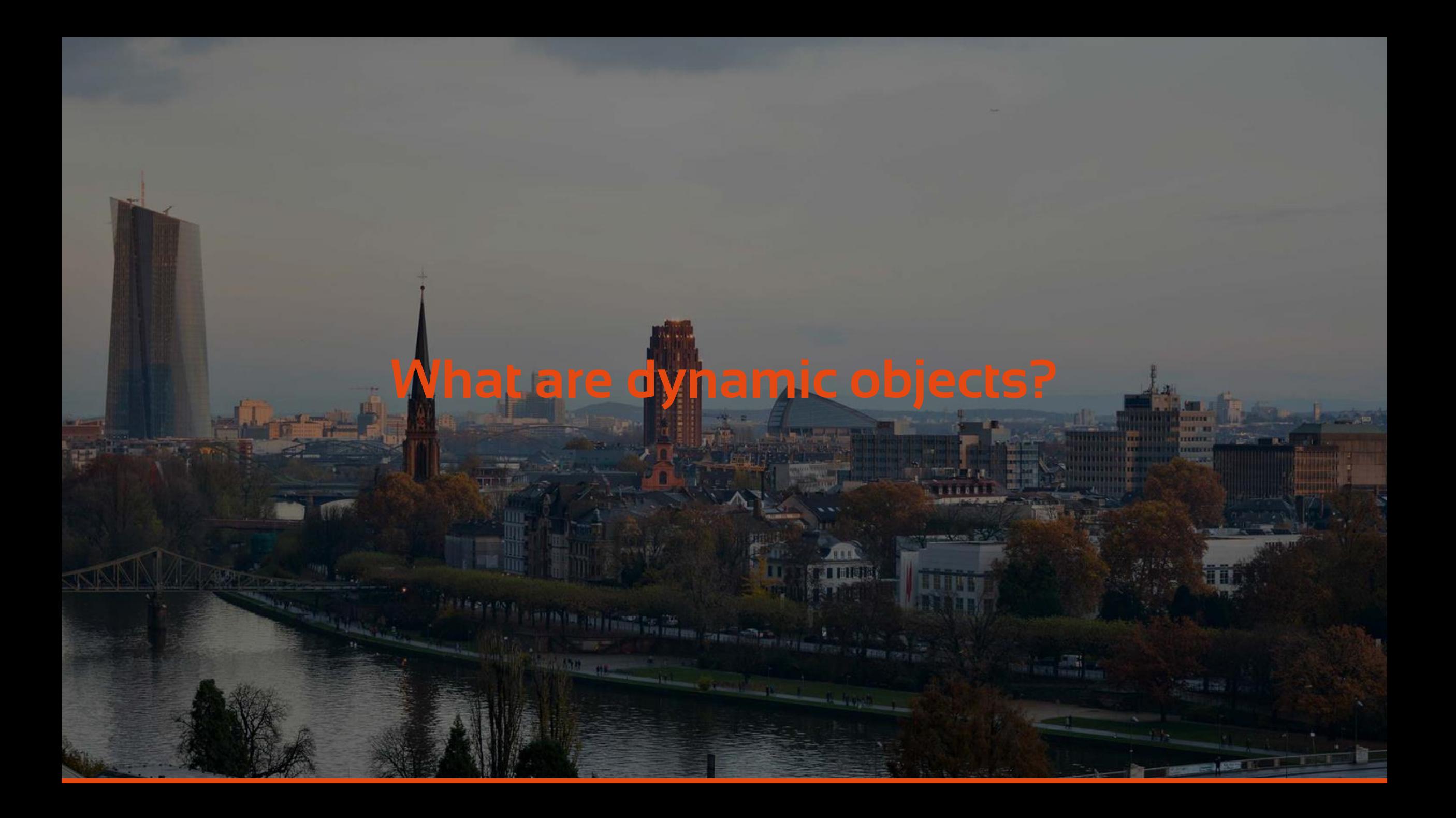

### **What are static objects?**

Object oForm is a cWebForm Set psLabel to "Your name" Set piColumnSpan to 4 End\_Object

Object oButton is a cWebButton Set psCaption to "Click me" Set piColumnSpan to 4 End\_Object

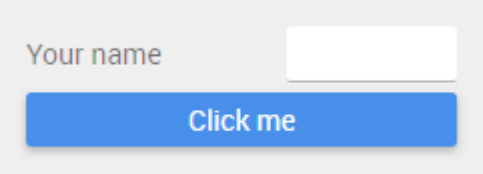

### **What are static objects?**

- › Regular DataFlex (web) objects
- › Defined at compile time
- › "Static" in their behavior
	- › Functions
	- › Procedures
	- › Location
- › Loaded quickly at runtime › Little to no flexibility

## **What are dynamic objects?**

#### Simple Demo

New form!

**PARK IN THE REAL PROPERTY** 

This is dynamic!

## **What are dynamic objects?**

› Defined & created at runtime

› "Dynamic" in their behavior › Changing location › Appearing when necessary

› More overhead › Longer load times › More memory usage ›Highly flexible

## **What makes it difficult?**

### › Process pooling

### **Process pooling**

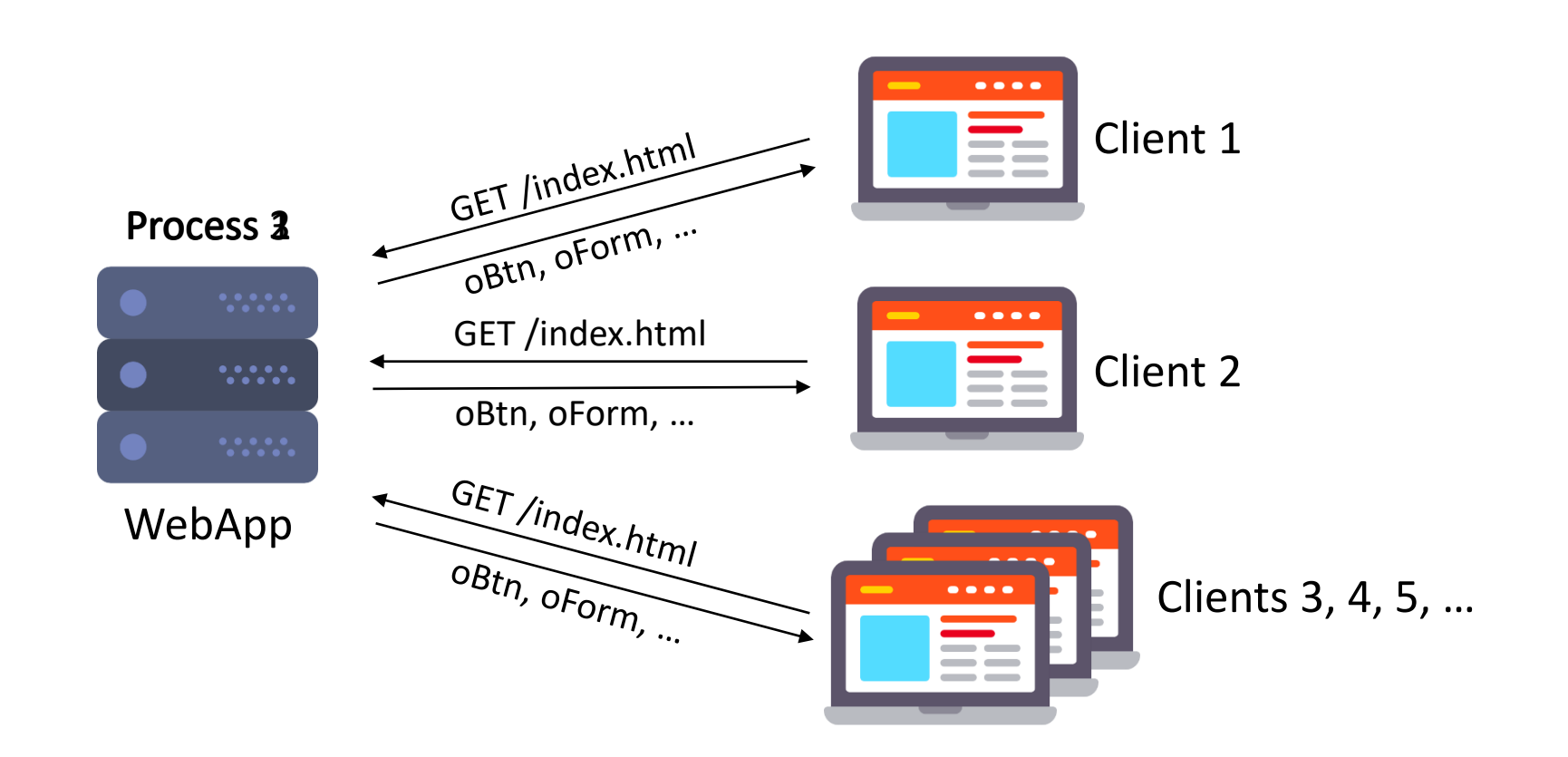

**CONTRACTOR** 

### **Process pooling**

›Objects defined at compile time › Up-to-date overview for all processes

› Client loads dynamic objects › Process 1 creates them

› Client interacts with dynamic objects › Process 2 is unaware › Errors!

## **Process pooling**

#### Process 2

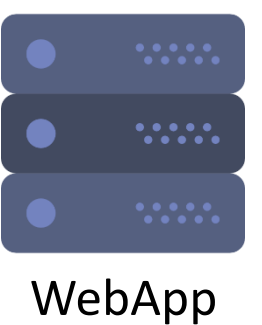

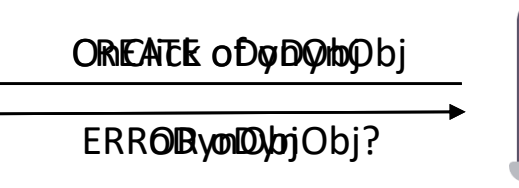

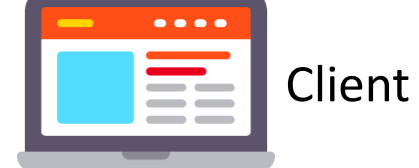

**PARTICULAR DESCRIPTION** 

## **What makes it difficult?**

### › Process pooling

### › Synchronization

- › Server ↔ clients
	- › Properties
	- › Location

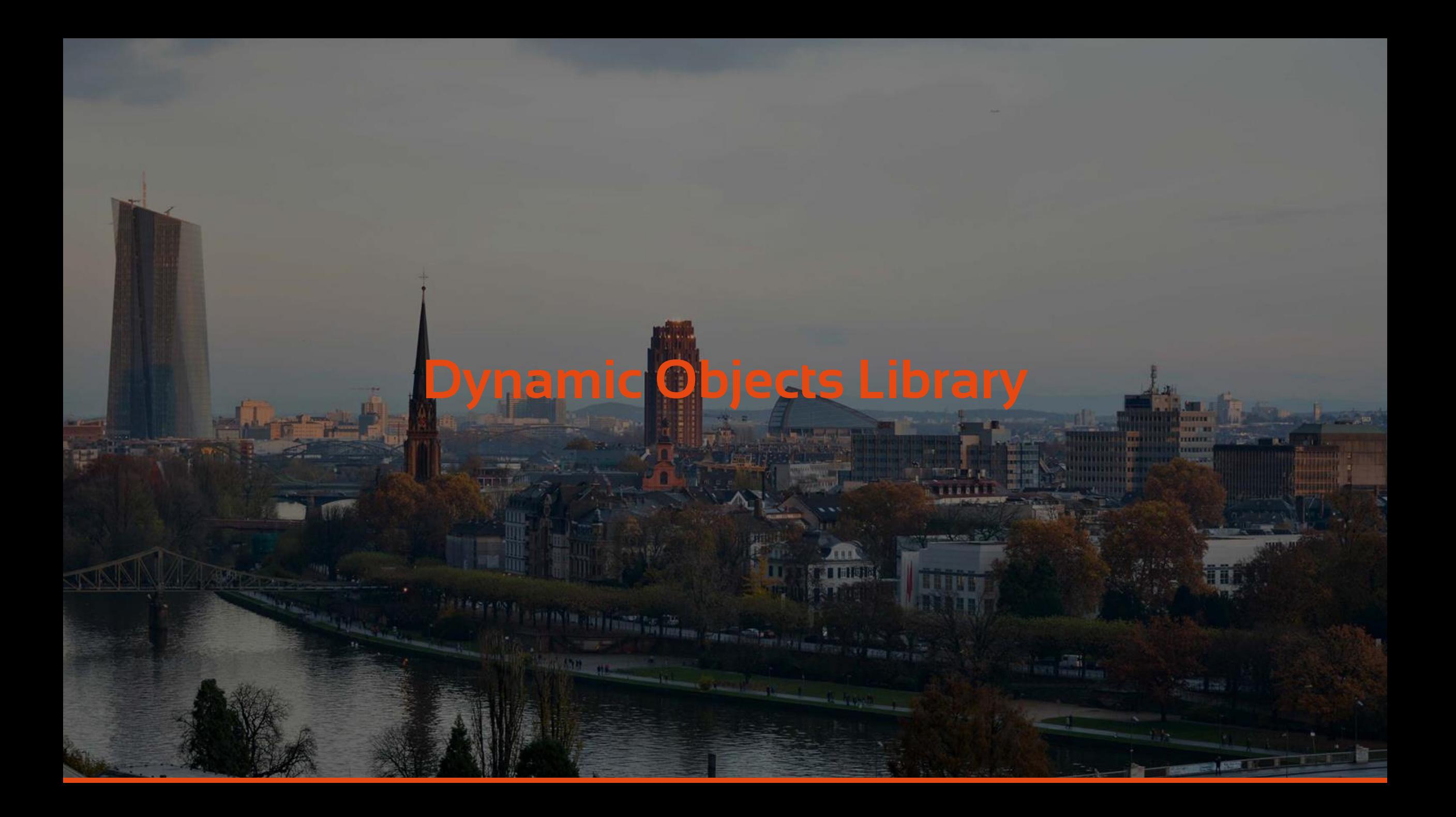

### ›Handles process pooling › Creates server objects when necessary

› Saves objects outside process memory

›Handles synchronization

› Provides API

- › Insert
- › Move (in development)
- › Delete

### › Subclassing

- › Define object-specific behavior
	- › Object interaction
	- › Functions, procedures & events

### › Dynamic Properties

- › Initial properties of dynamic objects
- › Overwrite properties set in subclass

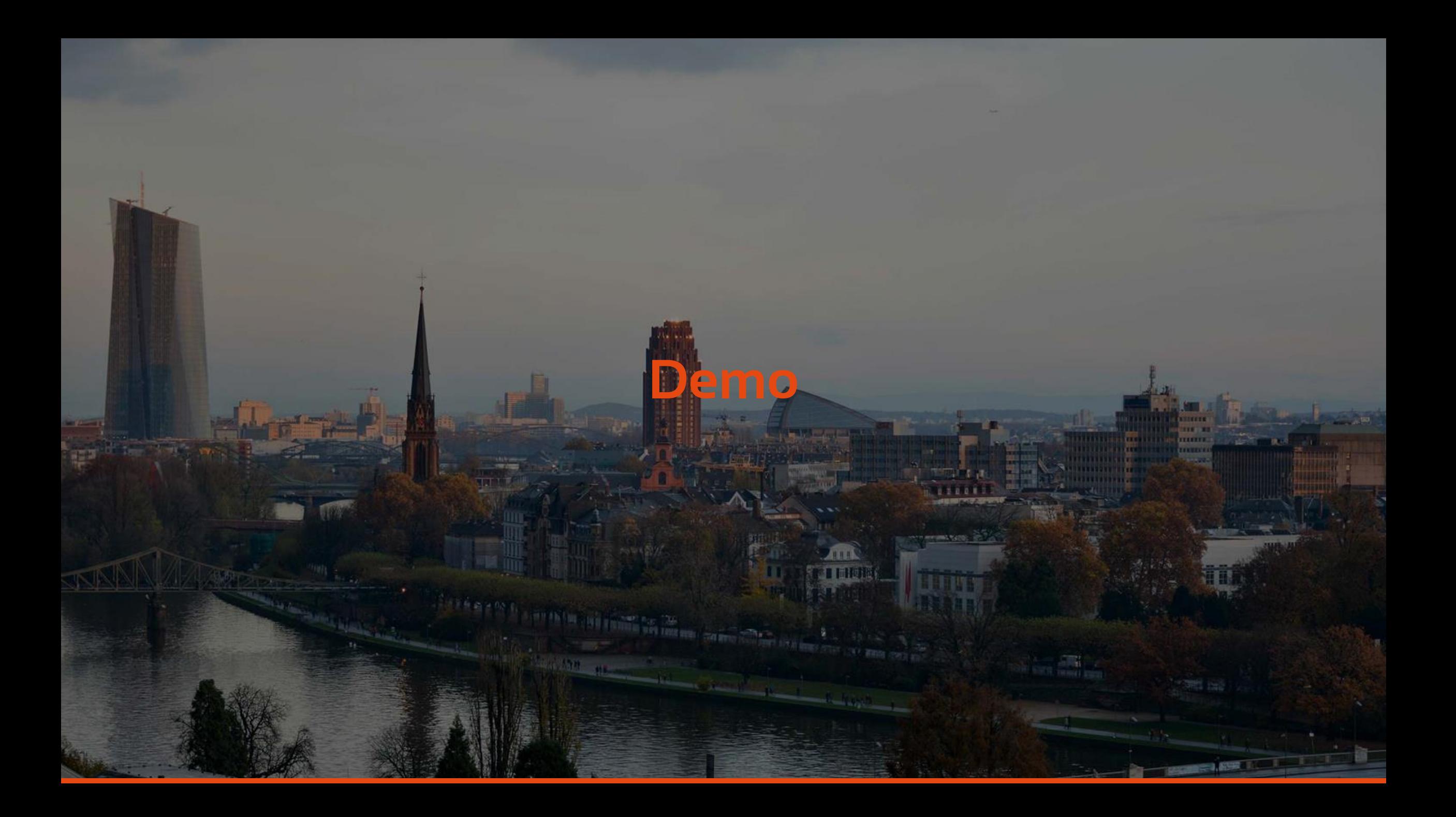

## **Demo**

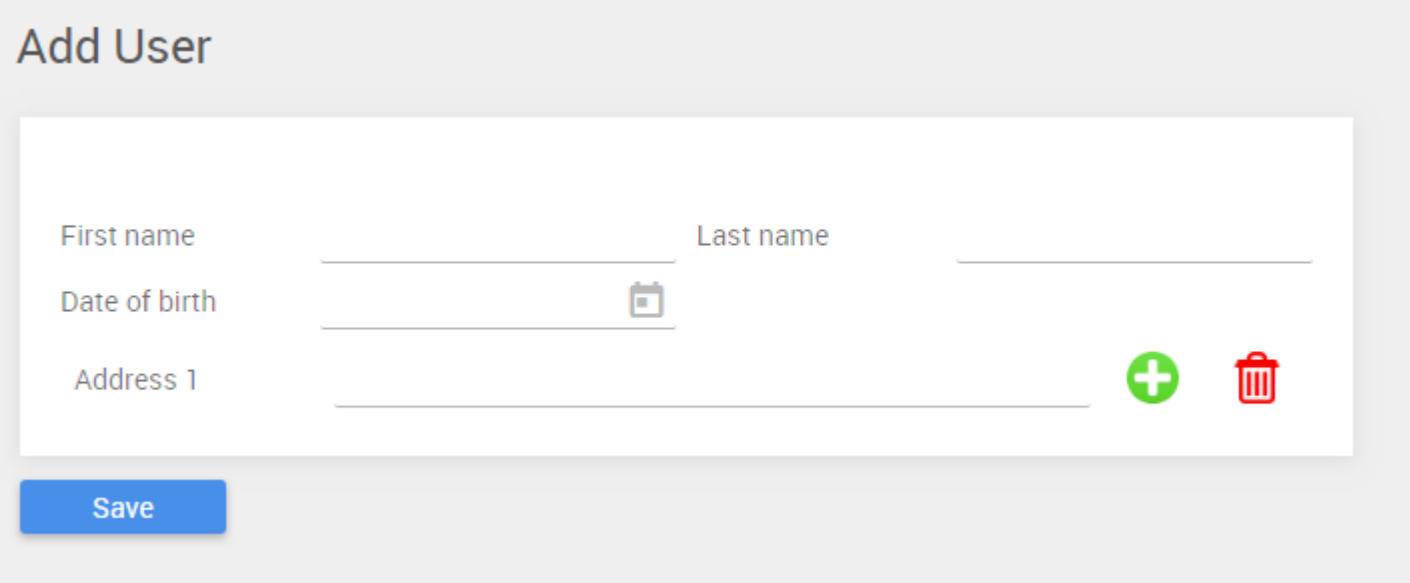

**The Commencer** 

### cWebDynamicObjectContainer

› Core of the library

› Functions like a container

- › Holds only dynamic objects
- › Multiple containers can exist

### Function CreateDynamicObject

#### Integer iClassId

- TIP: Use RefClass
- String sDynamicObjectId
	- Must be unique

#### String sParentId

- ID of dynamic parent
- Empty string for root object
- Returns Handle

 $-1.83 - 1.1$ 

### Procedure InitDynamicProp

- String sPropName
- Variant vPropValue

### Procedure InsertAfter

- String sDynamicObjectId
- String sInsertAfter

### Procedure DestroyDynamicObject

- String sDynamicObjectId

- 1. Create container
- 2. Define object-specific behavior › Procedures & functions
	-
- 3. Creation Phase
	- › Fill container with initial objects
- 4. Activation of container
	- › Display initial dynamic objects
- 5. Modification Phase
	- › Insert new/modify existing objects

#### Usually done together

### 1. Create container

Object oAddressContainer is a cWebDynamicObjectContainer

Set piColumnCount to 12

{ WebProperty=Client } Property Integer piRows 1 End\_Object

### 1. Create container

Procedure OnLoad

Handle hoObj

Integer iRows

WebGet piRows to iRows

Get CreateDynamicObject (RefClass(cWebForm)) ("oAddressForm" + String(iRows)) "" to hoObj Send InitDynamicProp of hoObj "psLabel" ("Address " + String(iRows)) Send InitDynamicProp of hoObj "piColumnSpan" 10

Get CreateDynamicObject (RefClass(cAddRow)) "oAddRow" "" to hoObj Send InitDynamicProp of hoObj "piColumnIndex" 10

Get CreateDynamicObject (RefClass(cRemoveRow)) "oRemoveRow" "" to hoObj Send InitDynamicProp of hoObj "piColumnIndex" 11

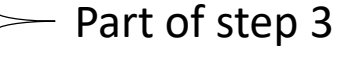

**COMMERCIAL AND INCLU-**

Send Activate  $\ \}$  Part of step 4 End\_Procedure

### 1. Create container

Get CreateDynamicObject (RefClass(cWebForm)) ("oAddressForm" + String(iRows)) "" to hoObj Send InitDynamicProp of hoObj "psLabel" ("Address " + String(iRows)) Send InitDynamicProp of hoObj "piColumnSpan" 10

Get CreateDynamicObject (RefClass(cAddRow)) "oAddRow" "" to hoObj Send InitDynamicProp of hoObj "piColumnIndex" 10

Get CreateDynamicObject (RefClass(cRemoveRow)) "oRemoveRow" "" to hoObj Send InitDynamicProp of hoObj "piColumnIndex" 11

Send Activate

### 2. Define object-specific behavior

- cAddRow (cWebImage)

- cRemoveRow (cWebImage)

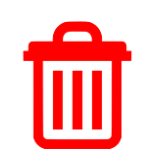

8

### 2. Define object-specific behavior (add row)

Class cAddRow is a cWebImage Procedure Construct\_Object Forward Send Construct\_Object

Set psUrl to "Images/add.png" Set piColumnSpan to 1 Set piHeight to 30 Set pePosition to wiFit End\_Procedure End\_Class

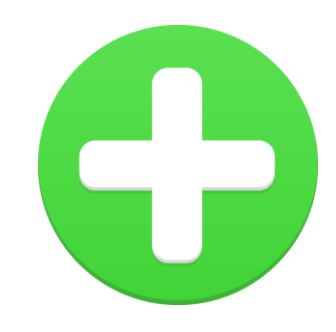

### 2. Define object-specific behavior (remove row)

Class cRemoveRow is a cWebImage Procedure Construct\_Object Forward Send Construct\_Object

Set psUrl to "Images/delete.png" Set piColumnSpan to 1 Set piHeight to 30 Set pePosition to wiFit End\_Procedure End\_Class

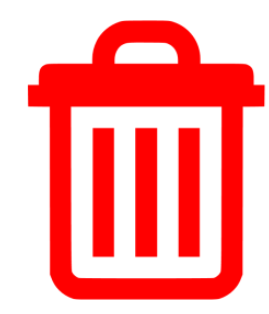

### 2. Define object-specific behavior (add row)

Procedure OnClick

Integer iLastRow

Handle hoOwner hoObj

Get Owner to hoOwner WebGet piRows of hoOwner to iLastRow

```
Get CreateDynamicObject (RefClass(cWebForm)) ("oAddressForm" + String(iLastRow + 1)) "" to hoObj
Send InitDynamicProp of hoObj "psLabel" ("Address " + String(iLastRow + 1))
Send InitDynamicProp of hoObj "piColumnSpan" 10
```
Part of step 5

**CARTIC** 

Send InsertAfter of hoOwner ("oAddressForm" + String(iLastRow + 1)) ("oAddressForm" + String(iLastRow))

WebSet piRows of hoOwner to (iLastRow + 1)

End\_Procedure

## **Demo**

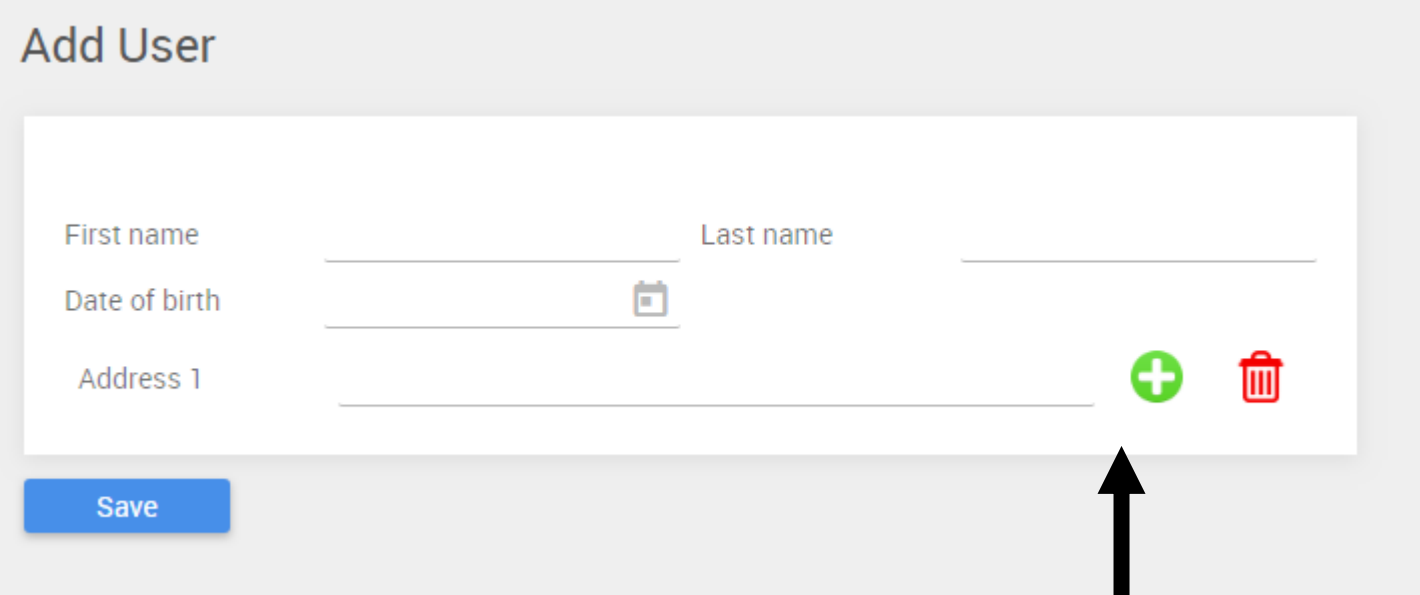

**CONTRACTOR** 

èr

### 2. Define object-specific behavior (remove row)

Procedure OnClick

Integer iLastRow Handle hoOwner

Get Owner to hoOwner WebGet piRows of hoOwner to iLastRow

If (iLastRow > 0) Begin

Part of step 5

**BREAT** 

Send DestroyDynamicObject of hoOwner ("oAddressForm" + String(iLastRow))

```
WebSet piRows of hoOwner to (iLastRow - 1)
    End
End_Procedure
```
### 3. Creation Phase

- › (Initially) fill container with objects
- › Objects appear in order
- › Shown in step 1

Get CreateDynamicObject (RefClass(cWebForm)) ("oAddressForm" + String(iRows)) "" to hoObj

### 4. Activation

- › Signals client to render dynamic objects
- › End of Creation Phase
- › Shown in step 1

#### Send Activate

### 5. Modification Phase

- › Insert, Move or Destroy dynamic objects
- › Shown in step 2

Send InsertAfter of hoOwner ("oAddressForm" + String(iLastRow + 1)) ("oAddressForm" + String(iLastRow)) Send DestroyDynamicObject of hoOwner ("oAddressForm" + String(iLastRow))

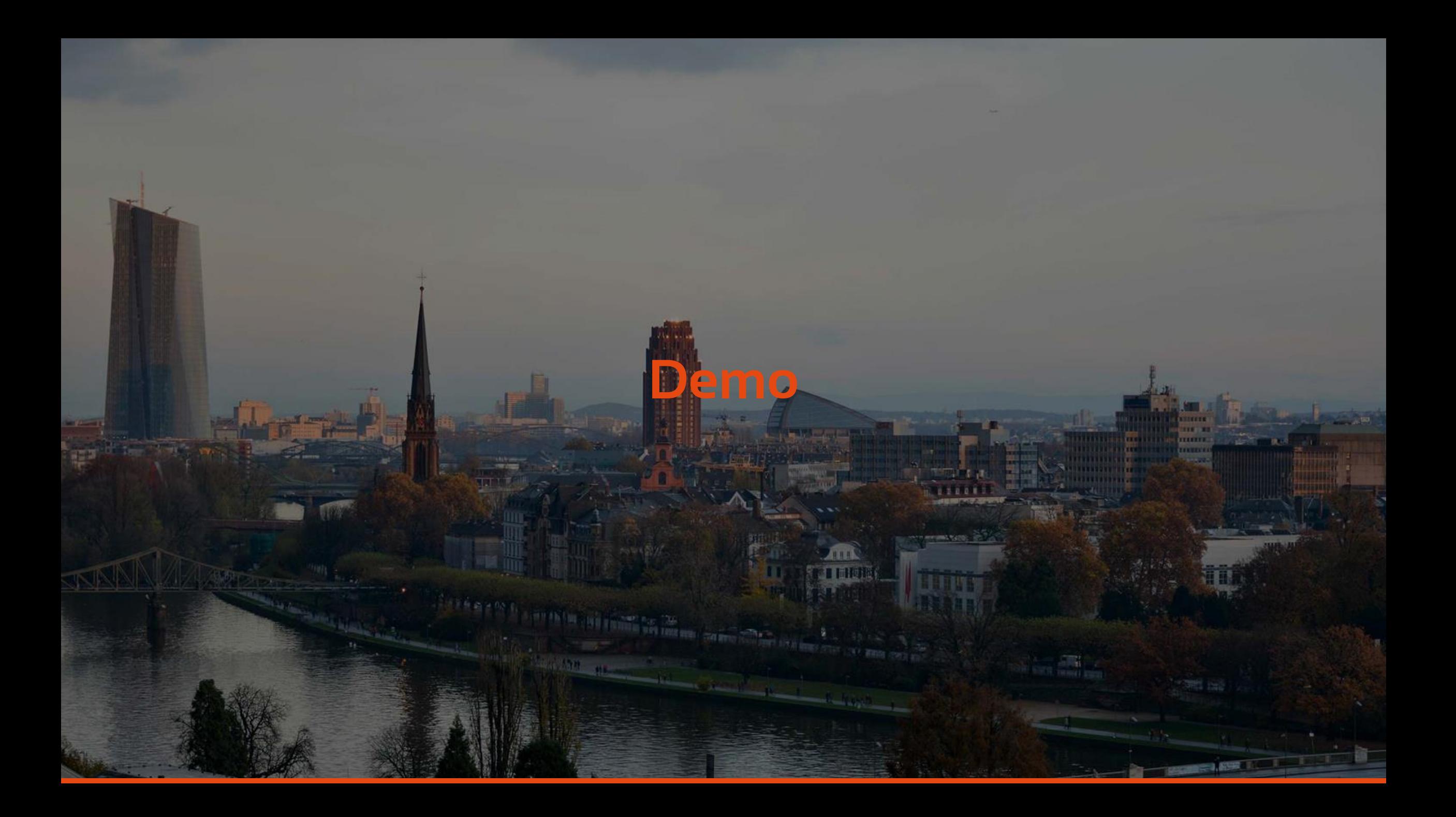

## **Conclusion**

### › Dynamic Objects Library

› Create & modify objects at runtime

› Two important concepts › Subclassing

## › Dynamic Properties

### › Five step workflow › Detailed description in manual

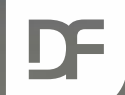

#### **DataFlex Entwickler Tag 2019**

# **Vielen Dank für Ihre Aufmerksamkeit! Haben Sie Fragen?**

ATTI